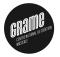

# Compiling Faust programs GRAME – CNCM

Y. Orlarey, S. Letz, S. Denoux

Journée Streaming, 14 avril 2014

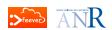

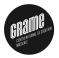

# Faust is a *Domain-Specific Language* for real-time signal processing and synthesis. A Faust program denotes a *signal processor*:

- A (periodically sampled) *signal* is a *time* to *samples* function:
  - $ightharpoonup \mathbb{S} = \mathbb{N} o \mathbb{R}$
- A signal processor is a mathematical function that maps a group of *n* input signals to a group of *m* output signals :
  - $ightharpoonup \mathbb{P} = \mathbb{S}^n o \mathbb{S}^m$
- Everything in FAUST is a signal processor
  - $\triangleright$  +:  $\mathbb{S}^2 \to \mathbb{S}^1 \in \mathbb{P}$ ,
  - ightharpoonup 3.14 :  $S^{\circ} \rightarrow S^{+} \in \mathbb{P}, \ldots$
- Programming in FAUST is essentially combining signal processors:
  - $ightharpoonup \left\{: \; , \; <: \; :> \; \widetilde{} \; \right\} \subset \mathbb{P} \times \mathbb{P} o \mathbb{P}$

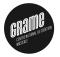

Faust is a *Domain-Specific Language* for real-time signal processing and synthesis. A Faust program denotes a *signal processor*:

- A (periodically sampled) signal is a time to samples function:
  - $ightharpoonup \mathbb{S} = \mathbb{N} o \mathbb{R}$
- A *signal processor* is a mathematical function that maps a group of *n* input *signals* to a group of *m* output *signals* :
  - $\blacktriangleright \ \mathbb{P} = \mathbb{S}^n \to \mathbb{S}^m$
- Everything in FAUST is a *signal processor* :
  - $ightharpoonup +: \mathbb{S}^2 \to \mathbb{S}^1 \in \mathbb{P},$
  - $ightharpoonup 3.14: \mathbb{S}^0 o \mathbb{S}^1 \in \mathbb{P}, \ldots,$
- Programming in FAUST is essentially combining signal processors :
  - $\blacktriangleright \ \{: \ , <: \ :> \ \widehat{\ } \ \big ) \subset \mathbb{P} \times \mathbb{P} \to \mathbb{P}$

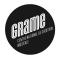

Faust is a *Domain-Specific Language* for real-time signal processing and synthesis. A Faust program denotes a *signal processor*:

- A (periodically sampled) signal is a time to samples function:
  - $ightharpoonup \mathbb{S} = \mathbb{N} o \mathbb{R}$
- A signal processor is a mathematical function that maps a group of n input signals to a group of m output signals :

$$\blacktriangleright \mathbb{P} = \mathbb{S}^n \to \mathbb{S}^m$$

■ Everything in FAUST is a *signal processor* :

$$ightharpoonup +: \mathbb{S}^2 \to \mathbb{S}^1 \in \mathbb{P},$$

$$ightharpoonup 3.14: \mathbb{S}^0 o \mathbb{S}^1 \in \mathbb{P}, \ldots,$$

Programming in FAUST is essentially combining signal processors :

$$\blacktriangleright \ \{: \ , <: \ :> \ \widehat{\ } \ \big ) \subset \mathbb{P} \times \mathbb{P} \to \mathbb{P}$$

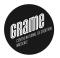

Faust is a *Domain-Specific Language* for real-time signal processing and synthesis. A Faust program denotes a *signal processor*:

- A (periodically sampled) signal is a time to samples function:
  - $ightharpoonup \mathbb{S} = \mathbb{N} o \mathbb{R}$
- A signal processor is a mathematical function that maps a group of n input signals to a group of m output signals :

$$\blacktriangleright \mathbb{P} = \mathbb{S}^n \to \mathbb{S}^m$$

- Everything in FAUST is a signal processor :
  - ightharpoonup + :  $\mathbb{S}^2 o \mathbb{S}^1 \in \mathbb{P}$ ,
  - ▶  $3.14: \mathbb{S}^0 \to \mathbb{S}^1 \in \mathbb{P}, \ldots,$
- Programming in FAUST is essentially combining signal processors :

$${\color{red} \blacktriangleright} \ \big\{ : \ , \ {<:} \ :{\gt{\ }} \ {^{\sim}} \ \big\} \subset \mathbb{P} \times \mathbb{P} \to \mathbb{P}$$

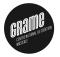

Faust is a *Domain-Specific Language* for real-time signal processing and synthesis. A Faust program denotes a *signal processor*:

- A (periodically sampled) signal is a time to samples function:
  - $ightharpoonup \mathbb{S} = \mathbb{N} o \mathbb{R}$
- A signal processor is a mathematical function that maps a group of n input signals to a group of m output signals :

$$\blacktriangleright \ \mathbb{P} = \mathbb{S}^n \to \mathbb{S}^m$$

- Everything in FAUST is a signal processor :
  - $ightharpoonup +: \mathbb{S}^2 \to \mathbb{S}^1 \in \mathbb{P}$ ,
  - ▶  $3.14: \mathbb{S}^0 \to \mathbb{S}^1 \in \mathbb{P}, \ldots,$
- Programming in FAUST is essentially combining signal processors :
  - $lackbox \{: \ , \ <: \ :> \ \Hat^{\sim} \} \subset \mathbb{P} imes \mathbb{P} o \mathbb{P}$

# Role of the Faust Compiler

#### Generate efficient implementations...

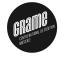

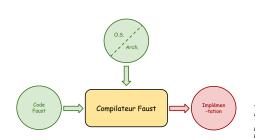

| FAUST file<br>name | STK   | FAUST | Difference |
|--------------------|-------|-------|------------|
| blowBottle.dsp     | 3.23  | 2.49  | 22.91      |
|                    |       |       |            |
| blowHole.dsp       | 2.70  | 1.75  | 35.19      |
| bowed.dsp          | 2.78  | 2.28  | 17.99      |
| brass.dsp          | 10.15 | 2.01  | 80.20      |
| clarinet.dsp       | 2.26  | 1.19  | 47.35      |
| flutestk.dsp       | 2.16  | 1.13  | 47.69      |
| saxophony.dsp      | 2.38  | 1.47  | 38.24      |
| sitar.dsp          | 1.59  | 1.11  | 30.19      |
| tibetanBowl.dsp    | 5.74  | 2.87  | 50         |

Table 2: Comparison of the performance of Pure Data plug-ins using the STK C++ code with their FAUST generated equivalent. Values in the "STK" and "FAUST" columns are CPU loads in percents. The "difference" column give the gain of efficiency in percents.

#### ... for a wide range of audio architectures and plateforms

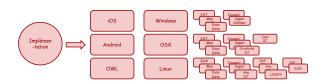

# Structure of the Faust Compiler

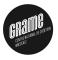

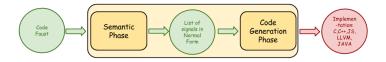

- Semantic phase: transforms the signal processor denoted by a Faust program into the list of signals expressions it computes.
- Code generation : generates the best possible implementation for this list of signal expressions

The main strategy of the Faust compiler is the idea of *semantic* compilation:

- A Faust program is not compiled as such. What is compiled is its «mathematical meaning».
- Therefore two different Faust programs, but with the same semantic, should result in the same implementation.

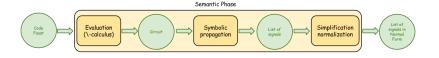

- 1. The Faust program is translated into a «flat» circuit.'
- 2. Symbolic signals are propagated into the circuit.
- 3. Common sub-expressions are shared by hash-consing.
- 4. The resulting signals are simplified, normalized and type annotated.

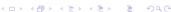

#### Moog filter example

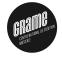

Why not compile a Faust program as such? To increase expressivity, modularity, reusability and clarity...

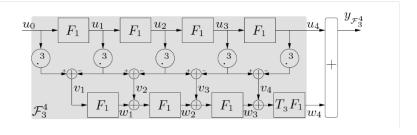

Figure: Digital model of a Moog analog filter (T. Helie/IRCAM)

#### Moog filter example

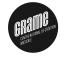

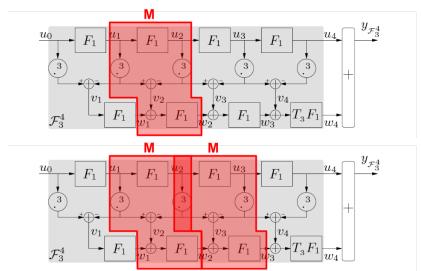

#### Moog filter example

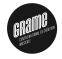

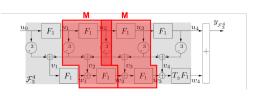

```
M = (_ <: _, (_^3, F1^3 : -)),_ : _,+ : F1,F1;

process = _,0 : M : M : M : S;
```

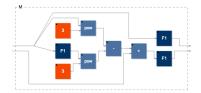

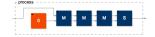

Figure: Module M

Figure: Moog filter

#### Evaluation to circuits

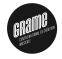

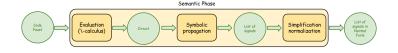

Where  $P \in \{*, +, -, \ldots, sin, cos, e^x, \ldots\}$  is a *primitive* operation on signals; C1: C2 the *sequential* composition of two circuits; C1, C2 the *parallel* composition; C1<: C2 and C1:>C2 the *split* and *merge* compositions; and  $C1^{\sim}C2$  the *recursive* composition.

#### Evaluation to circuits

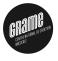

#### Set W of well formed circuits:

# A circuit $\mathcal{C} \in \mathbb{W}$ has $I(\mathcal{C})$ input signals and $O(\mathcal{C})$ output signals:

$$I(P) \in \mathbb{N}$$
  $O(P) \in \mathbb{N}$   
 $I(C1:C2) = I(C1)$   $O(C1:C2) = O(C2)$   
 $I(C1,C2) = I(C1)+I(C2)$   $O(C1,C2) = O(C1)+O(C2)$   
 $I(C1<:C2) = I(C1)$   $O(C1<:C2) = O(C2)$   
 $I(C1:C2) = I(C1)$   $O(C1:C2) = O(C2)$   
 $I(C1:C2) = I(C1)-O(C2)$   $O(C1:C2) = O(C1)$ 

#### Evaluation to circuits

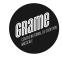

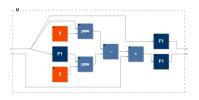

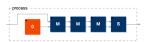

Figure: Module M

Figure: Moog filter

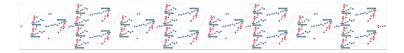

Figure: Flat Moog circuit after evaluation

#### Symbolic propagation

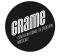

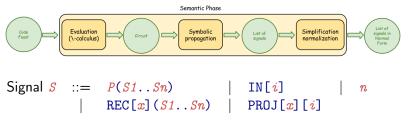

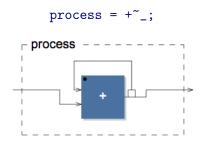

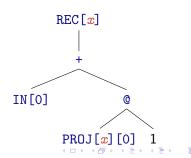

#### Hash-consing

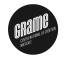

The Faust compiler heavily relies on *hash-consing* to discover common sub-expressions, and on *memoization* to speedup compilation.

$$T_1 = T_2 \Rightarrow Addr(T_1) = Addr(T_2)$$
  
 $Addr(T_1) \neq Addr(T_2) \Rightarrow T_1 \neq T_2$ 

Problem: Hash-consing can miss potential sharings. Simplification and normalization are used to improve sharing and common subexpression elimination.

#### Hash-consing

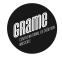

#### Miss due to associativity or commutativity:

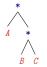

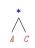

### Miss due to $\alpha-$ equivalence :

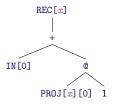

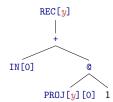

#### Simplification and normalization

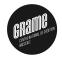

Polynomial expressions are rewritten as sum of products :  $k_1 A^m B^n ... + k_2 C^i D^j ...$  and then factorized.

$$0*A \rightarrow 0$$

$$1*A \rightarrow A$$

$$A*k \rightarrow k*A$$

$$(k*A)*(k'*B) \rightarrow (k*k')*(A*B)$$

$$B*A \rightarrow A*B$$

$$A^n*A^m \rightarrow A^{n+m}$$

$$0+A \rightarrow A$$

$$B+A \rightarrow A+B$$

$$A*B+A*C \rightarrow A*(B+C)$$

#### Simplification and normalization

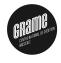

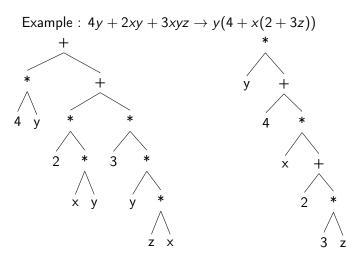

#### Simplification and normalization

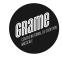

#### Reorganization of delay lines moved towards inputs :

$$0z^{-n} \rightarrow 0$$

$$Az^{0} \rightarrow A$$

$$(k*A)z^{-n} \rightarrow k*Az^{-n}$$

$$Az^{-n}z^{-m} \rightarrow Az^{-(n+m)}$$

#### Sharing of recursive terms

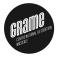

*Problem with hash-consing* :  $\alpha$ -equivalent recursive terms in standard notation are not shared:

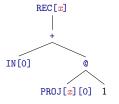

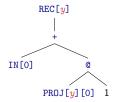

Open terms in de Bruijn notation are incorrectly shared:

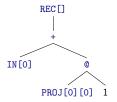

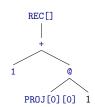

#### Sharing of recursive terms

Solution : start in de Bruijn notation and progressively transform de Bruijn terms into standard terms.

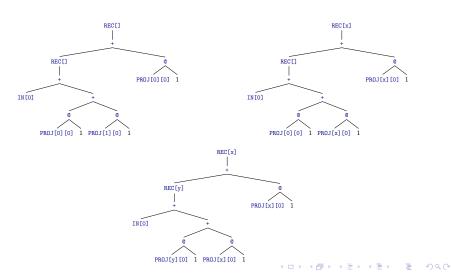

#### Type Annotation and interval computation

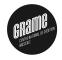

Signals are annotated with various information used to guide the code generation :

- nature: integer or floating point values
- boolean: when a signal stands for a boolean value
- variability: how fast values change (constant, at each block or at each sample)
- computability: when values are available (at compile time, at initialization time, at execution time)
- vectorability: when a signal computation can be vectorized
- interval: minimal and maximal values a signal can take
- occurrence context: maximal delay, number of occurrences

Resulting signals for the Moog example

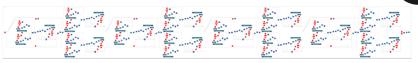

Figure: Flat circuit after evaluation of the Faust program

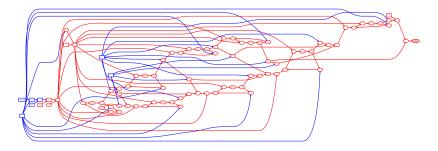

Figure: Resulting signal after symbolic propagation in the circuit and normalization

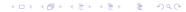

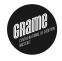

#### Code Generation Phase Code Implemen List of Imperative Compiler -tation: signals in Normal Backends, Faust Imperative C,C++,J5, Representation [scalar, vector, LLVM, Form parallel modes1 JAVA

#### Four Code generation modes

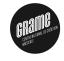

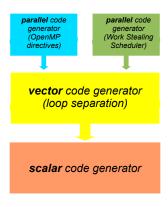

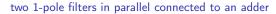

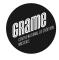

```
filter(c) = *(1-c) : + ~ *(c);
process = filter(0.9), filter(0.9) : +;
```

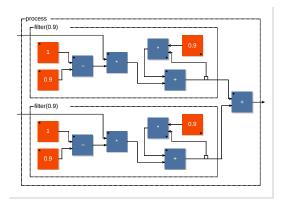

Scalar Code

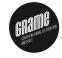

```
virtual void compute (int count, float** input, float** output) {
   float* input0 = input[0];
   float* input1 = input[1];
   float* output0 = output[0];
   for (int i=0; i < count; i++) {
      fRec0[0] = (0.1f * input1[i]) + (0.9f * fRec0[1]);
      fRec1[0] = (0.1f * input0[i]) + (0.9f * fRec1[i]);
      output0[i] = (fRec1[0] + fRec0[0]);
      // post processing
      fRec1[1] = fRec1[0];
      fRec0[1] = fRec0[0];
   }
}</pre>
```

#### Loop Separation

The *Vector* Compilation Backend simplifies the autovectorization work of the C++ compiler by splitting the sample processing loop into several simpler loops.

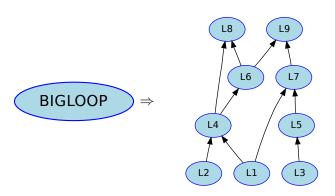

Vector Code

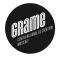

```
...
// SECTION : 1
for (int i=0; i<count; i++) {
   fRec0[i] = (0.1f * input1[i]) + (0.9f * fRec0[i-1]);
}
for (int i=0; i<count; i++) {
   fRec1[i] = (0.1f * input0[i]) + (0.9f * fRec1[i-1]);
}
// SECTION : 2
for (int i=0; i<count; i++) {
   output0[i] = fRec1[i] + fRec0[i];
}
...</pre>
```

#### Parallel Code - OpenMP

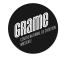

```
// SECTION : 1
#pragma omp sections
{
    #pragma omp section
    for (int i=0; i<count; i++) {
        fRec0[i] = (0.1f * input1[i]) + (0.9f * fRec0[i-1]);
    }
    #pragma omp section
    for (int i=0; i<count; i++) {
        fRec1[i] = (0.1f * input0[i]) + (0.9f * fRec1[i-1]);
    }
}
// SECTION : 2
#pragma omp for
for (int i=0; i<count; i++) {
        output0[i] = (fRec1[i] + fRec0[i]);
}
...</pre>
```

#### Parallel Code - Work Stealing

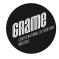

```
taskqueue.InitTaskList(task_list_size, task_list, fDynamicNumThreads,
                                                   cur_thread, tasknum);
while (!fIsFinished) {
  switch (tasknum) {
    case WORK_STEALING_INDEX: {
      tasknum = TaskQueue::GetNextTask(cur thread. fDvnamicNumThreads):
     break:
   }case LAST_TASK_INDEX: {
     fIsFinished = true;
     break:
   Pcase 2: {
     // LOOP 0x7fd873509e00
     fGraph.ActivateOneOutputTask(taskqueue.4.tasknum);
     break:
   }case 3: {
     // LOOP 0x7fd873703d70
     fGraph.ActivateOneOutputTask(taskqueue,4,tasknum);
     break:
   Fcase 4: {
     // LOOP 0x7fd873509d20
     tasknum = LAST_TASK_INDEX;
     break;
```

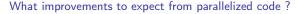

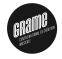

#### Sonik Cube

Audio-visual installation involving a cube of light, reacting to sounds, immersed in an audio feedback room (Trafik/Orlarey 2006).

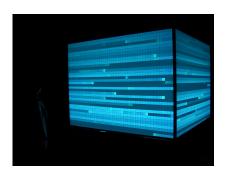

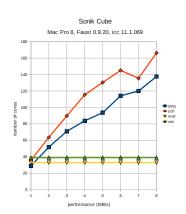

# Available Faust Compilers

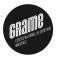

- Faust standalone compiler
- Faust online compiler (http://faust.grame.fr)
- LibFaust embedded compiler (FaustLive, MaxMSP, Csound, Antescofo, Open Music, iScore, Webaudio API) [ANR-INEDIT]
- Remote compiler service (http://faustservice.grame.fr)[ANR-FEEVER]
- Faustine (Faust Multirate interpreter) [ANR-FEEVER]
- Faust Multirate/Multidimension compiler [ANR-FEEVER]